## **BİLİŞİM TEKNOLOJİLERİ VE YAZILIM DERSİ 2.DÖNEM 1.YAZILI SINAVI ÇALIŞMA SORULARI**

- **1.** Program ve yazılım kavramlarını açıklayınız. Örnek veriniz.
- **2.** Yaygın kullanılan programlama dillerine 5 örnek veriniz.
- **3.** Değişken ve sabit kavramlarını açıklayınız. Örnekler veriniz.
- **4.** Python programlama dilini farklı kılan ve çok tercih edilmesini sağlayan özelliklerden 5 tanesini yazınız.
- **5.** Python programlama dili ile neler yapılabilir hangi alanlarda projeler geliştirilebilir 5 tanesini yazınız.
- **6.** Python programlama dilinde kullanılan kütüphanelere 5 örnek veriniz ve bu kütüphanelerin hangi alanlarda kullanıldığını belirtiniz.
- **7.** Aşağıda bir müşteri takip programında ihtiyaç duyulan verileri, bu verileri tutan değişkenleri ve örnek değerleri içeren bir tablo yer almaktadır. Değişken adlandırma kurallarına da uyarak tabloda eksik kalan alanları doldurunuz. Kendi örneklerinizi de eklemeye çalışınız

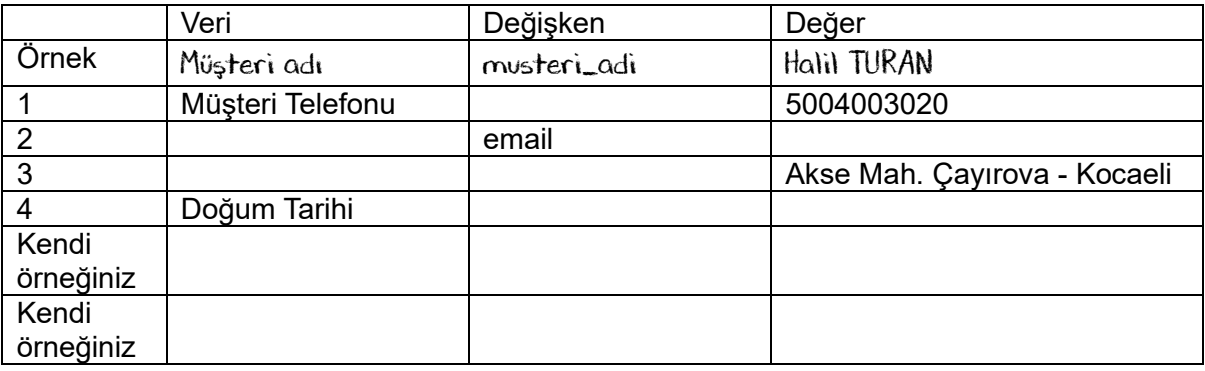

- **8.** 7.soruyu "Kütüphane Kitap Takip Programı" ve "Sinema Bileti Satış Programı" için uyarlayınız.
- **9.** Python programlama dilinde kullanılan **print()** ve **type()** fonksiyonlarının görevlerini açıklayınız.
- **10.** Python programlama dilinde yer alan temel veri tipleri **str** (*string*), **int** (*integer*), **float** ve **bool** veri tipleridir. Bu veri tipleri ne tür verileri ifade eder?
- **11.** Aşağıda yer alan Python kodlarının hangi çıktıyı üreteceklerini yanlarına yazınız.

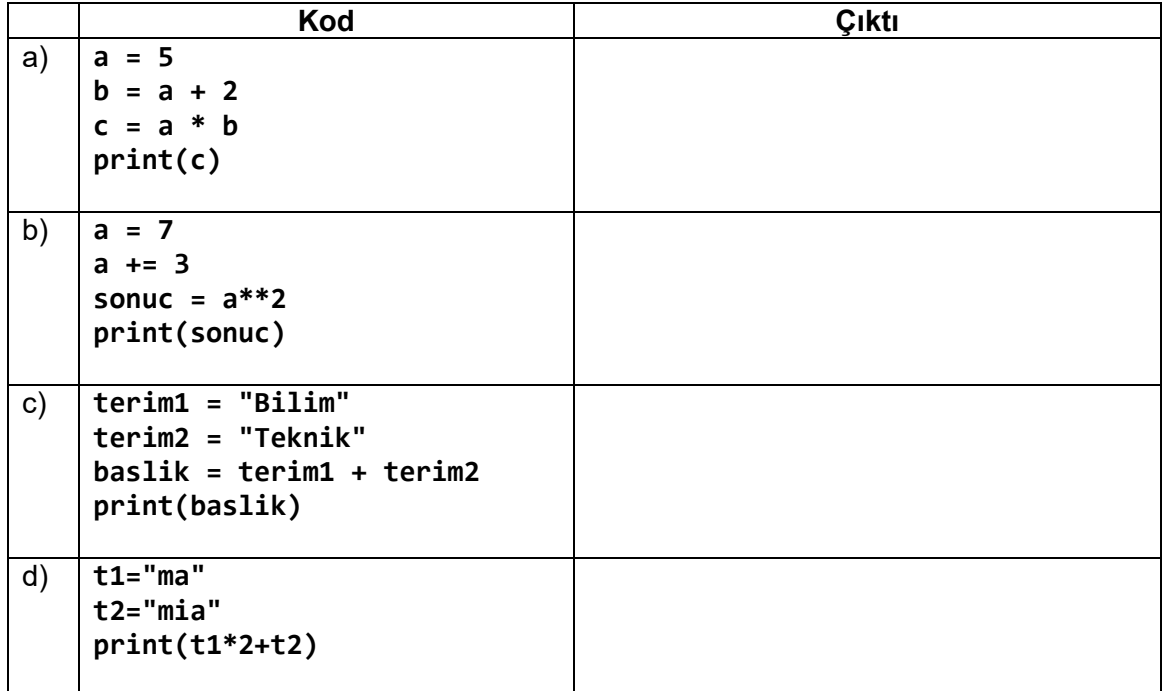

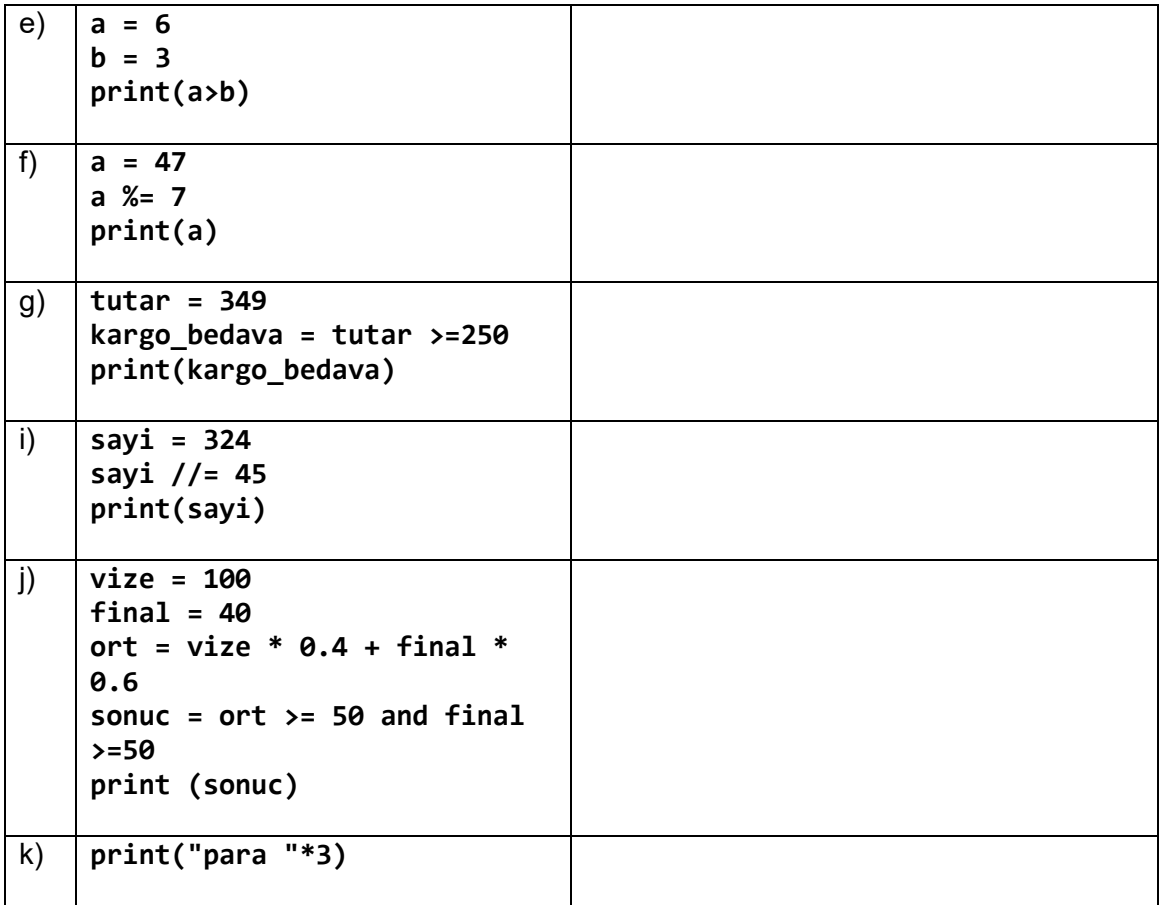